# *CAREWare Invoice Reports: Quick Reference Guide*

For the month of MONTH 2020

Ryan White Part B Monthly Amount  $\frac{1}{2}$ *Funding Source= Part B\_bf60- no filter* **Financial Report Settings** Begin Date: 1/1/2021 圞 圞 End Date: 1/25/2021 Funding Sources: Part B\_bf60 Include Subservice Detail?: V Include Provider Information?: V Pull Amount Received from receipts in the date span?: Apply Filter: 0

#### **Financial Report**

Friday, January 1, 2021 through Monday, January 25, 2021

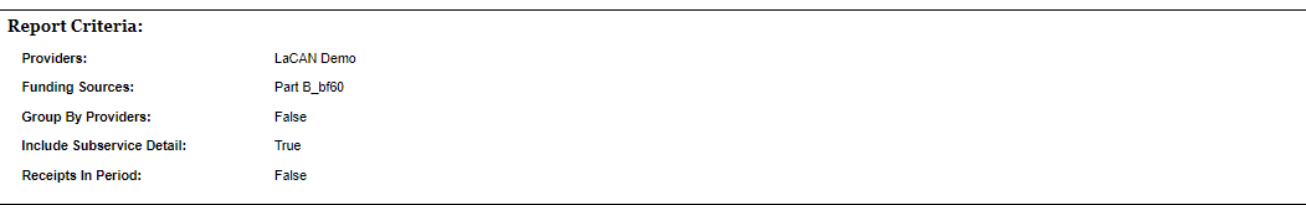

COVID Ryan White Part B Monthly Amount \$ *Funding Source= Part B\_COVID- no filter*

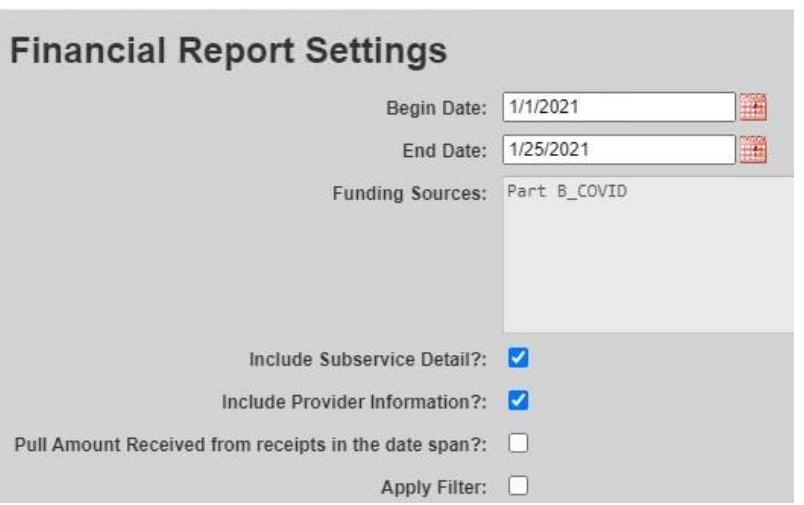

#### **Financial Report**

Friday, January 1, 2021 through Monday, January 25, 2021

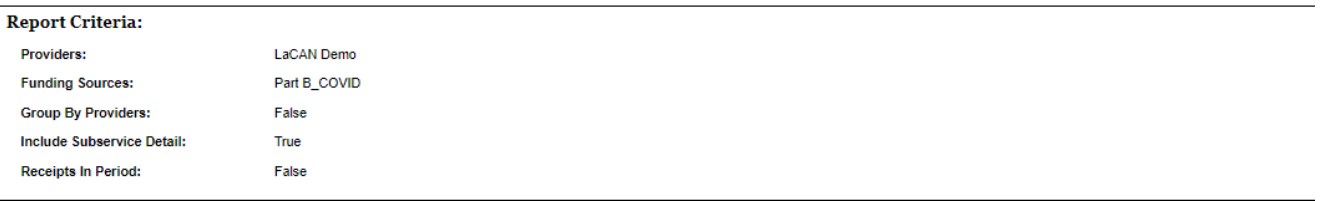

### HOWPA Monthly Invoice Amount \$ *HOPWA &HUD- "Not COVID contracts" filter*

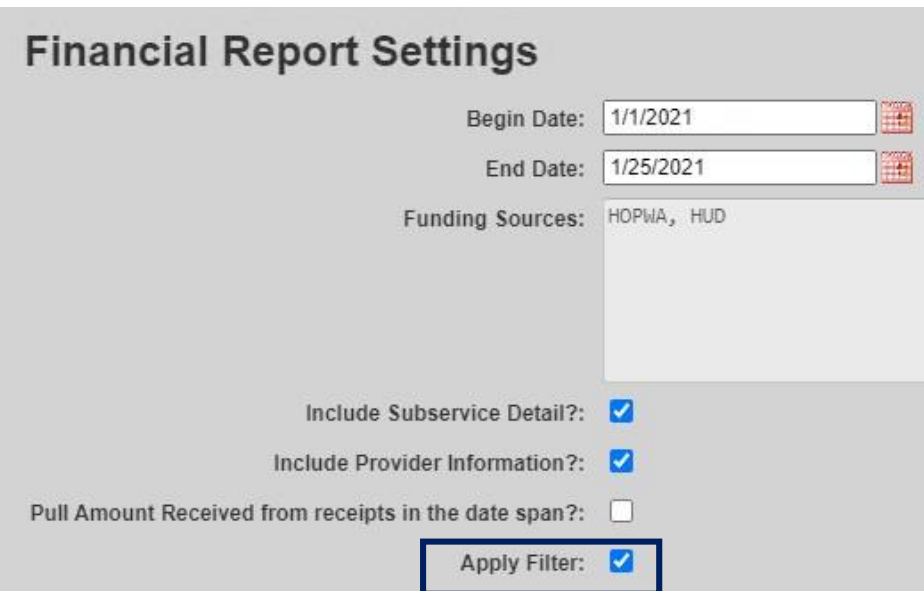

### Click Edit Filter

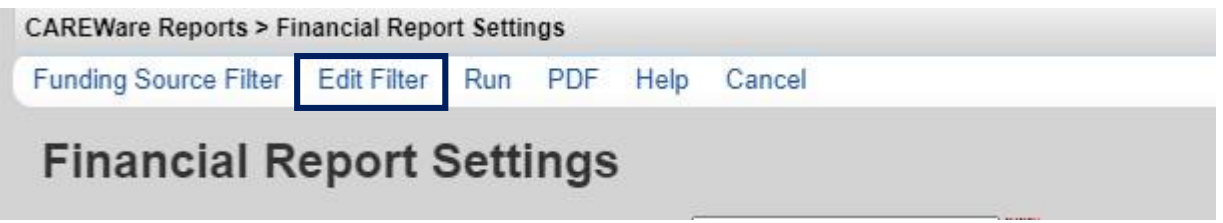

## Click Templates

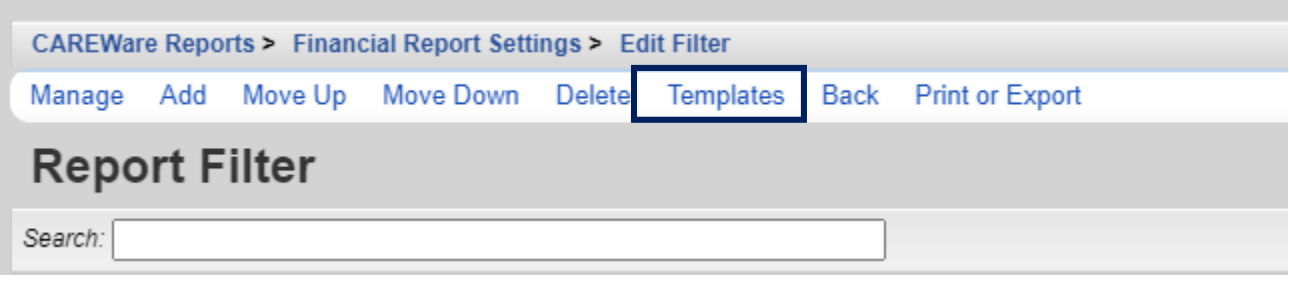

# Select "Not Covid Contracts" and Click Use Selected Template

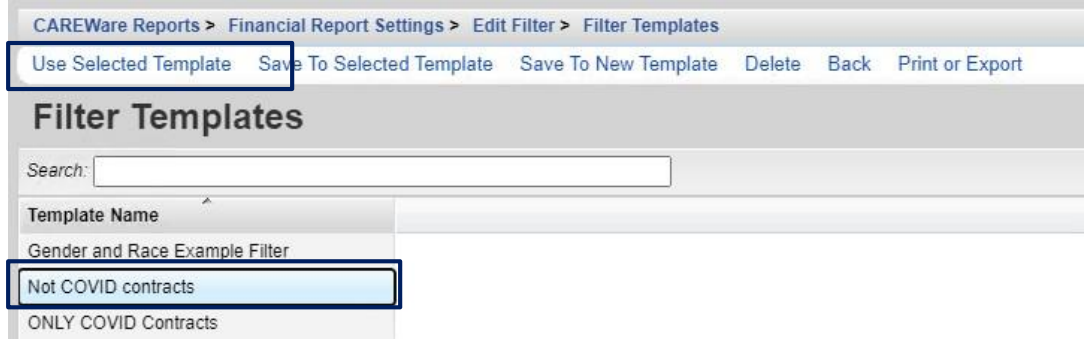

# Click Back to go back to the main financial report screen and run the report

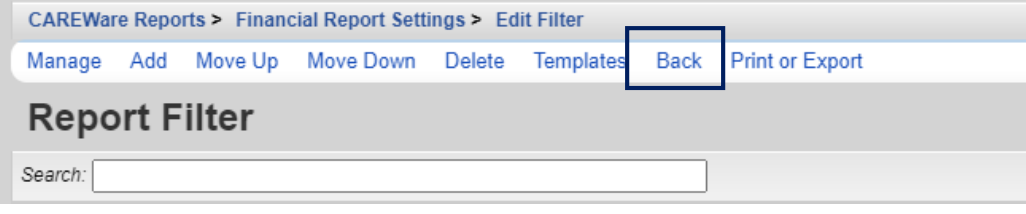

**Financial Report** 

Tuesday, September 1, 2020 through Wednesday, September 30, 2020

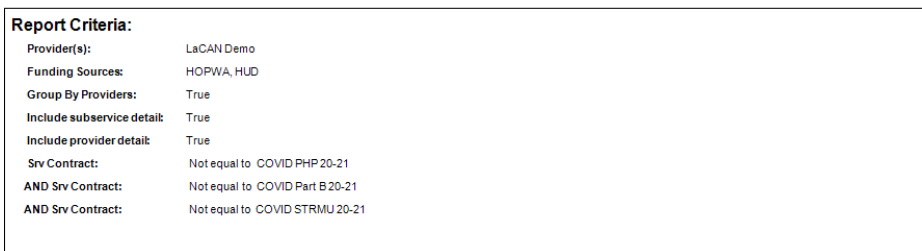

### COVID HOWPA Monthly Invoice Amount \$ *HOPWA &PHP-COVID- "ONLY COVID Contracts" filter*

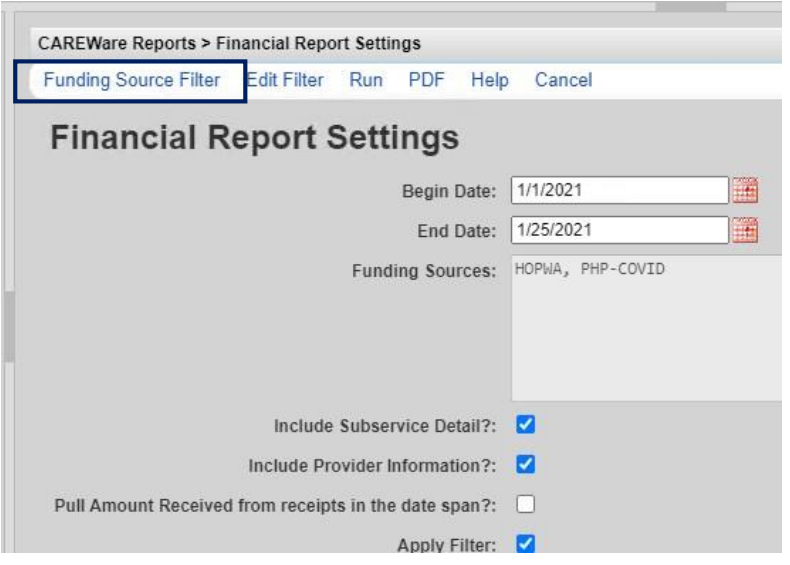

Click Edit Filter

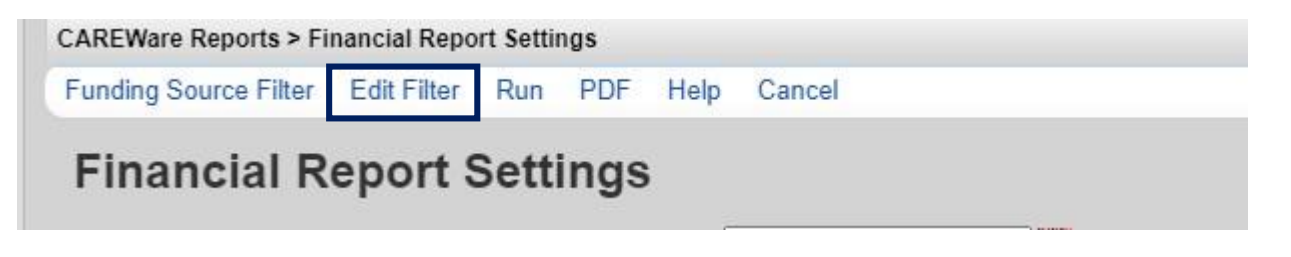

Click Templates

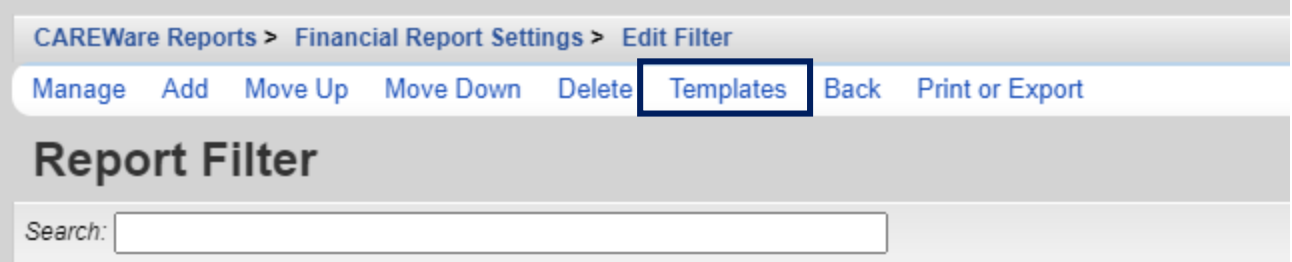

# Select "Only Covid Contracts" and Click Use Selected Template

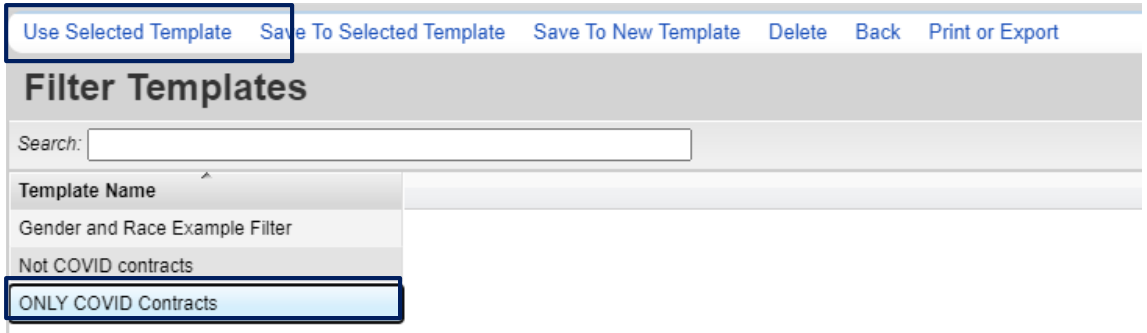

Click Back to go back to the main financial report screen and run the report

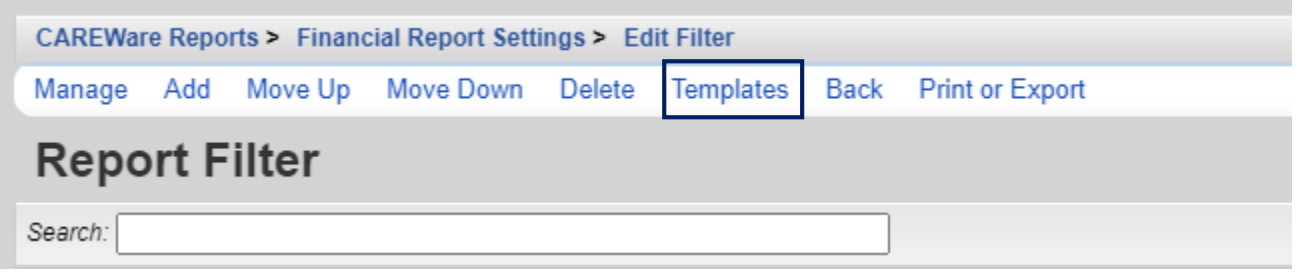

#### г шансын керөгі

Friday, January 1, 2021 through Monday, January 25, 2021

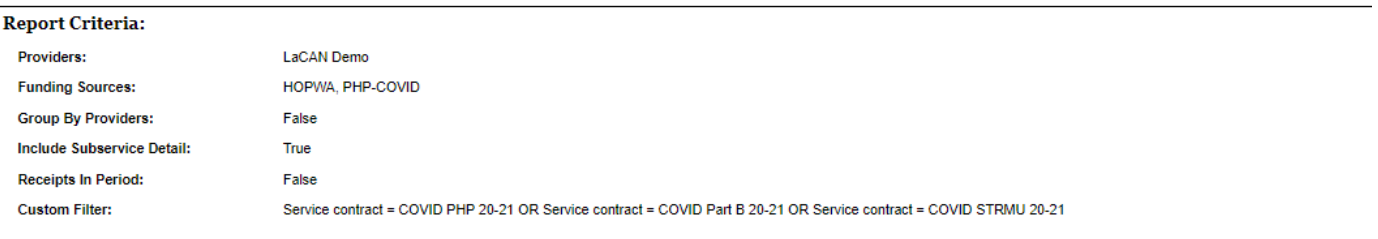

**LaCAN** Demo

Phone: Address: